## **KENDRIYA VIDYALAYA SANGATHAN CHENNAI REGION COMMON PREBOARD EXAMINATION 2008-09 COMPUTER SCIENCE**

## CLASS- XII Time Allowed: 3 hours Max.Marks : 70 1. (a)Why main() so special in C++. Give at least two reasons. 2 (b)Write the names of the header files to which the following belong (i) strcat()  $(i)$  atoi $()$  1 (c)Rewrite the following program after removing the syntactical errors (if any)  $(i)$ #include<iostream.h> void main() { const MAX=0; int a,b;  $\text{cin}<<\text{a}>>\text{b}$ ; if( $a$ >b) MAX= $a$ ;  $for(x=0,x cout $< 2$$ } (d)  $\#include$   $\leq$  include $\leq$  iostream.h $>$ Main()  $\{$  int ch=9,sch=90; char  $S[2,2]$ ; if  $ch \leq 9$  cout<<ch; for(int  $x=0; x<2; x++$ ) for(int  $y=0; y<2; y++$ )  $\{$ if(y==0)  $S[x][y]='A';$  else  $\text{cout} \ge S[x][y];$  }  $getch()$ ; } 2 (e)#include<iostream.h> void main()  $\{$  long NUM=1234543; int  $f=0$ ,  $s=0$ ; do{ int rem=NUM%10;

```
if(rem%2==0)
                       f+=rem; 
                 else 
                       s+=rem; 
                NUM=10;\text{while}(\text{NUM}>0);\text{cout} \leq f - s; 2
    (f)Find out put of the following 
  #include<iostream.h> 
  struct land 
  \{int l;
      int b; 
      int area; 
  }; 
  void calarea(land &h1,int y=10) 
  {h1.area=h1.l*h1.b; 
  h1.area/=y;
  h1.1++;h1.b++;}void main() 
  { 
     land one=\{20,50\}, two=\{10,30\};
     calarea(one); 
     cout<<one.area<<'#'<<one.l<<'#'<<one.b; 
     cout<<endl; 
     calarea(two,5); 
     cout<<two.area<<'#'<<two.l<<'#.'<<two.b; 
\} 3
2.(a) Define the term data hiding in the context of Object Oriented Programming. Give a suitable 
     example using C++ code to illustrate the same. 2
 (b) \#include \leq include \leq iostream.h> #include<string.h> 
      class Gulfair 
\{char flightno[5];
                int no of passengers;
                 public: 
                Gulfair() //function1
\{ strcpy(flightno,str);
```

```
no of passengers=0;
 } 
                Gulfair(char str,int n) //function2
\{ strcpy(flightno,str); 
                no of passengers=n;
 } 
                void input() //function3
                 {cin>>flightno: 
                 cin>>no_of_passengers; 
 } 
\simGulfair()
{cout<<"counter closed"}; //function4 
  (i) In an object oriented programming , which concept is illustrated by function1 and 
        function 2 together? write the statements to call these function 
  (ii) What is the scope of the two data members of the class Gulfair?What does scope of data 
        members depend on? 2
(c) Define a class with complete function definition COMPETITION in C++ with the following 
     specifications 
Private members 
Event no integer
details char(30) 
score integer 
qualified char 
public members 
input() To take input for event no,description and score
Award() To award qualified as "Y if score is more than the cutoff score passed as int
                to the function else award'N' 
Show() To display all details 4
(d)Answer the questions I to IV based on the following code 4 
class Instructor 
{ char Tno[5],Tname[20],Dept[10]; 
  int workload; 
protected 
float salary; 
void Assignsal(float); 
public 
      Instructor() 
      void Tentry(); 
      void Tdisplay(); 
}; 
class Student 
      char Admno[10],Sname[20],Stream[10]; 
protected: 
      int attendance,TotMarks; 
public:
```

```
 student(); 
       void sentry(); 
       void sdisplay(); 
       }; 
class school:public student,public instructor 
       { char scode10,sname[20]; 
public: 
      school();
       void schentry(); 
       void schdisplay(); 
       }; 
(i)Which type of inheritance is depicted in the above example? 
(ii)Identify the member functions that cannot be called directly from the objects of class school 
from the following
      Tentry(),sdisplay(),schentry() 
(iii) Write name of all the member(s) accessible from member functions of class school 
(iv) If class school was derived privately from class Instructor and privately from class 
student, then, name the , member function(s) that could be accessed through objects of school class
3.(a) Write a function in C++ which accepts an integer array and its size as arguments /parameters 
and exchanges the value of first half side elements with the second half side elements of the array. 
Example if an array of six elements has initial contents as 
10,11,12,91,86,65, The function should re arrange the array as 
91,86,65,10,11,12 4 
(b)An array[10][15] is stored in the memory along the column with each element occupying 4
bytes. Find out the Base Address and address of the element Array[3][2] if the Array [6][5] is stored 
at the address 2000. 4
```
(c) Write a function in  $C^{++}$  to perform Push operation on a dynamically allocated stack containing integers. 4

(d) Write a function in  $C++$  to sort an integer array of 10 elements using selection sort. 2

(e) Evaluate the following post fix expression using stack and show the contents of stack after each operation

 $100,40,+,20,14,-,8,*,+$  2

4.(a)A "pupil.dat" file exist, with the objects of class STUDENTS. Assuming, the file has just opened through the object fil ofstream class.

(i)Give a single command to place the file pointer to the third record from beginning

(ii)In continuation to the above, command, give a command to bring file pointer to the beginning of the last record 1 and 1 and 1 and 1 and 1 and 1 and 1 and 1 and 1 and 1 and 1 and 1 and 1 and 1 and 1 and 1 and 1 and 1 and 1 and 1 and 1 and 1 and 1 and 1 and 1 and 1 and 1 and 1 and 1 and 1 and 1 and 1 and 1 and 1 and 1

(b) Write a function in C++ to calculate the average word size in a text file "Report.txt",each word is separated by single space or full stop. 2

(c) Write a function in C++ to assign a new object in a binary file"customer.dat", Assume the binary file is containing the objects of following class

```
Class consumer
```
 $\{$  int consumeno; char name[21]; public: void Enterdata(){cin>>consumeno; cin.getline(name,21):} void dispdata(){cout<<consumeno,<<name; } 3

5.(a)What is an alternate Key? 2

(b)Study the following table Doctor and Salary and write SQL commands for the queries I to IV and give outputs for the SQL queries V to VI. 6

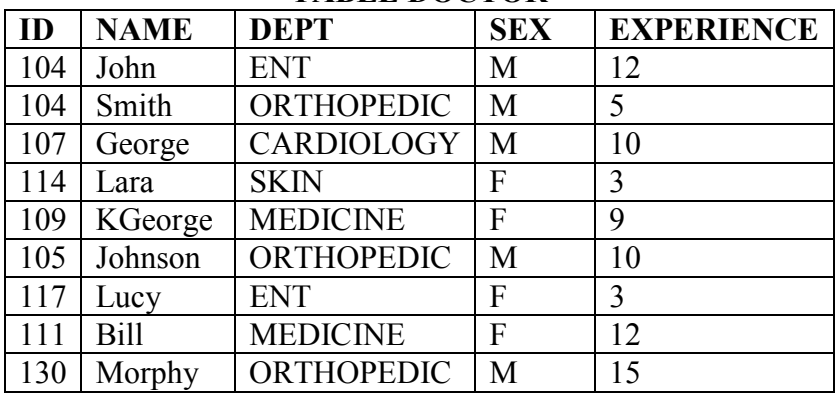

## **TABLE DOCTOR**

## **TABLE SALARY**

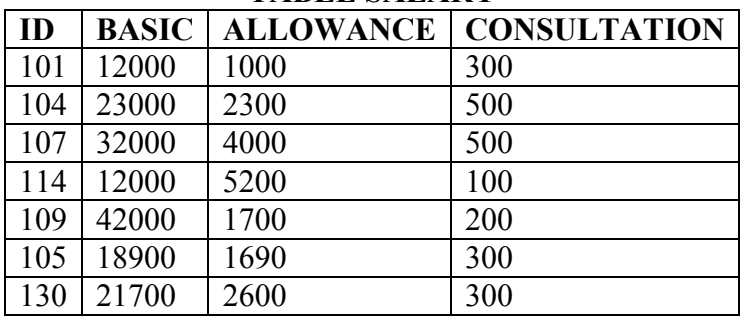

(I)Display the names of all doctors who are in "MEDICINE" having more than 10 years experience from the table Doctor

(II)Display the average salary of all doctors working in ENT department using the tables Doctor and Salary where salary=BASIC+ALLOWANCE

(III)Display minimum allowance of female doctors

(IV)Display the highest consultation fee among all male doctors

(V)SELECT count(\*) from DOCTOR where sex="F"

(VI)SELECT NAME<DEPT<GASIC from DOCTOR,SALARY where DEPT="ENT" and DOCTOR.ID=SALARY.ID

6.(a)State and Verify Absorption Law 2

(b) Draw corresponding Logic Gate for the expression  $F=(A+B).(A+B')$  1

( c)Given the following truth table derive a Sum of Product (SOP) and Product of Sum(POS) from of Boolean expression from it 2

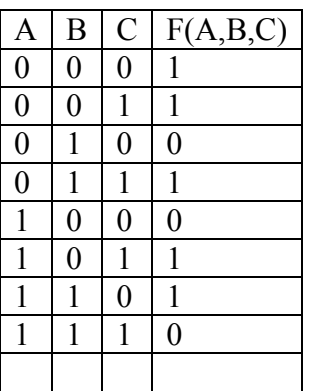

(d)Obtain a simplified form for the following Boolean Expression using Karnaugh's Map  $F(a,b,c,d)=\sum (0,1,2,4,5,7,8,9,10,11,14)$  3

7(a) What are Routers? 1

(b)What is the significance of ARPANET in Network. 1

(c)Differentiate between Message switching and Packet switching 2

(c)Manya Industries has set of its new office at Manya Nagar for its Office and web based activities. The company compound has four buildings as shown in the diagram

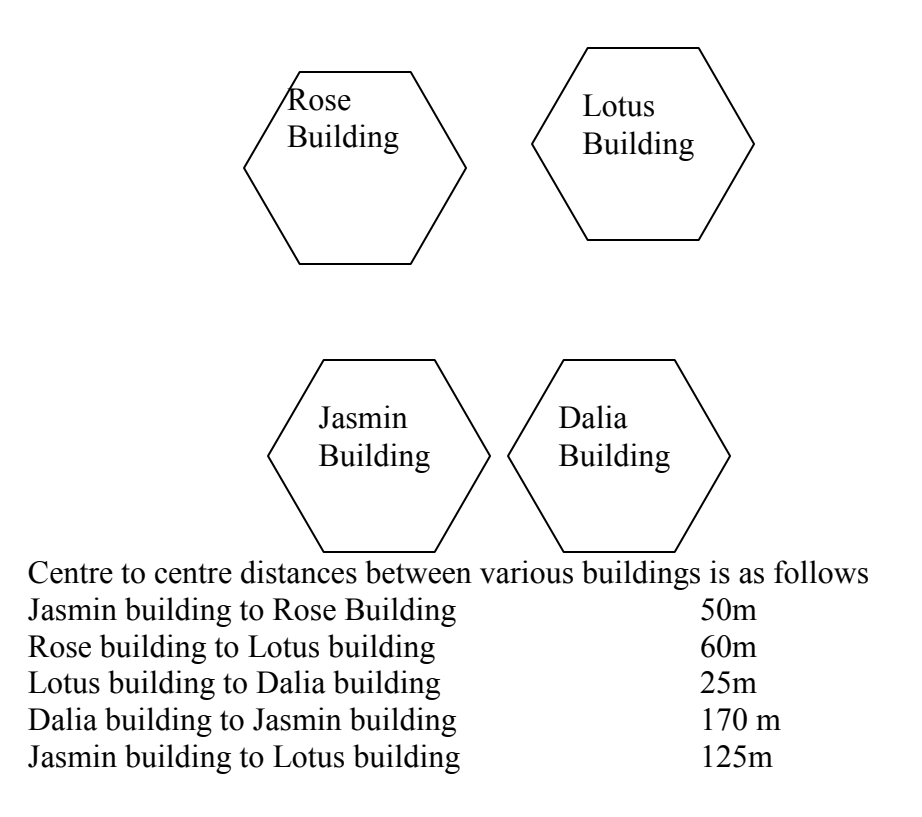

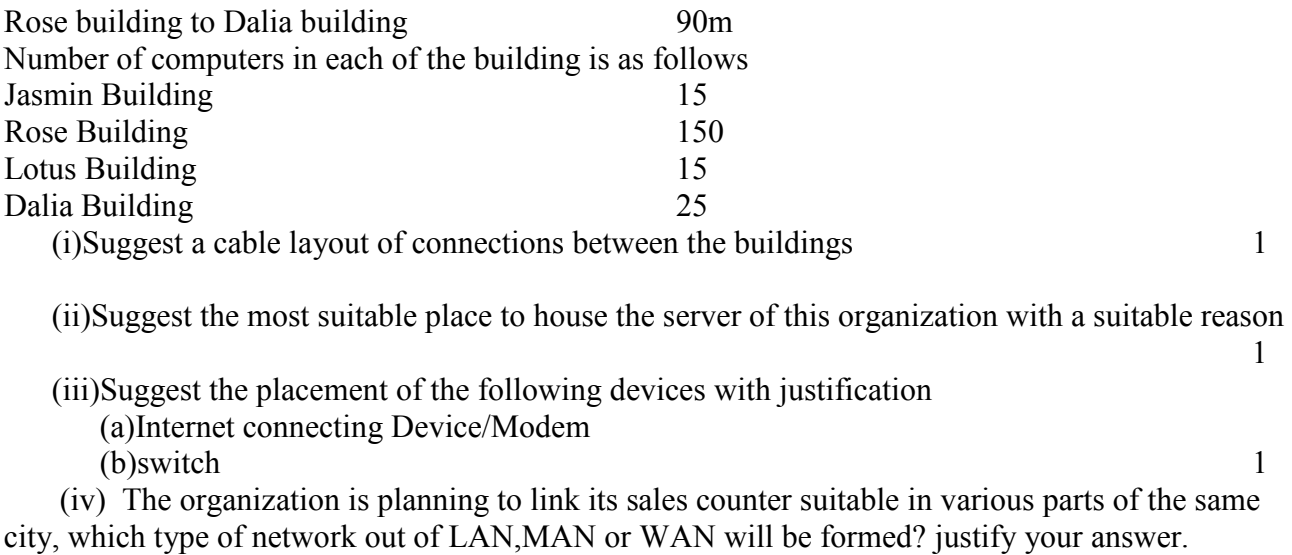

 $1$